# **Inhalt**

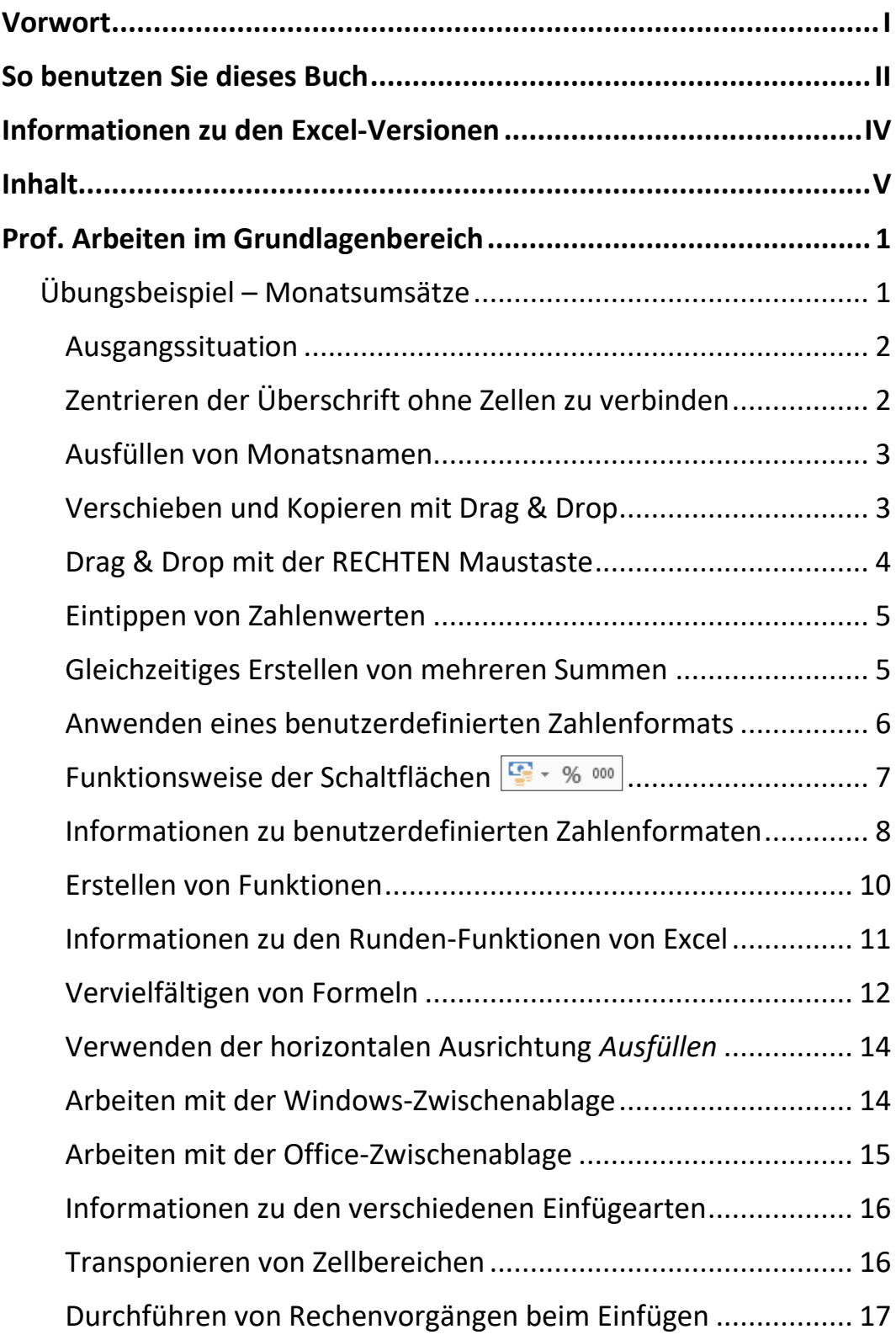

Inhalt

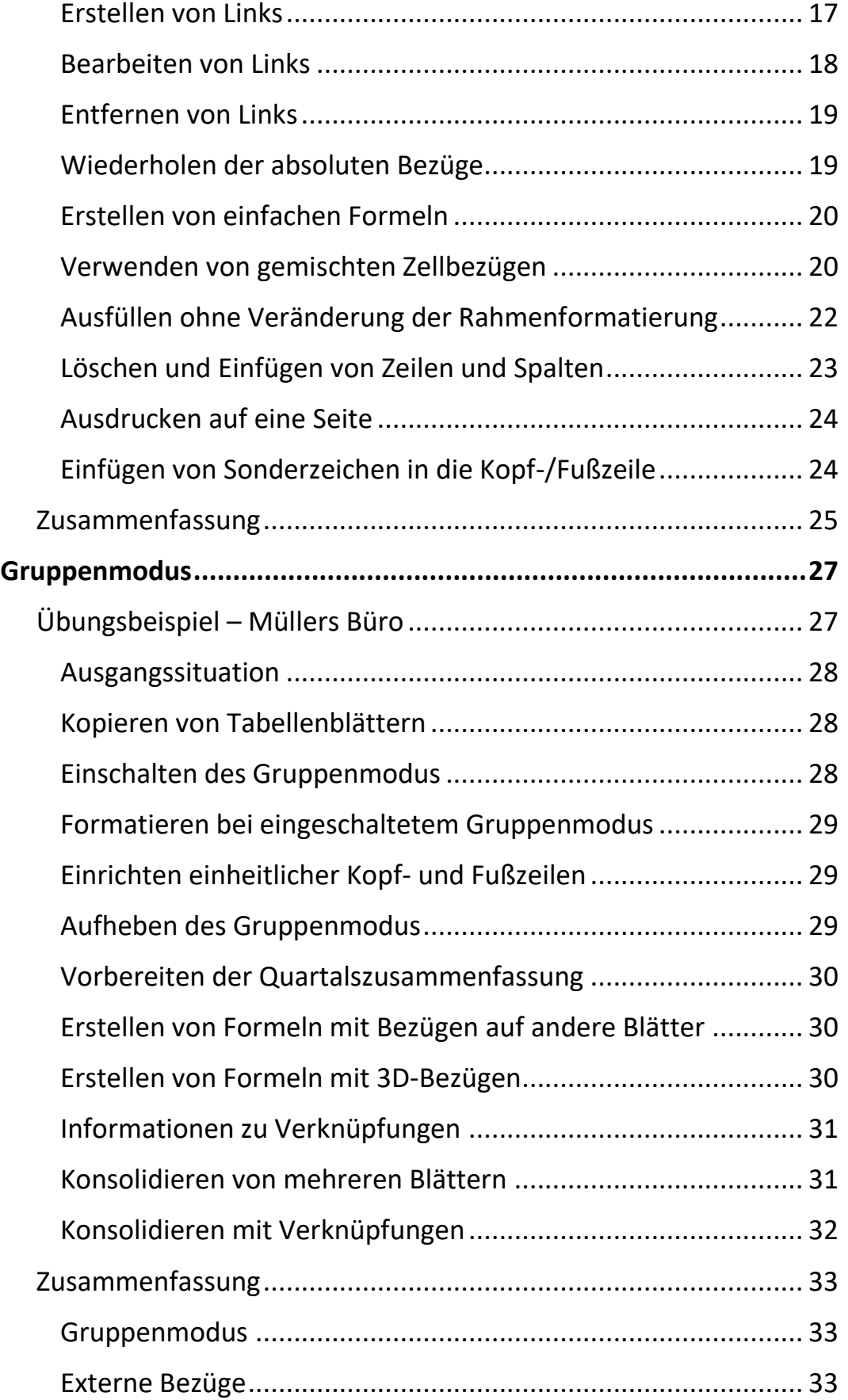

Ш.

 $\mathbf{m}$ 

VI

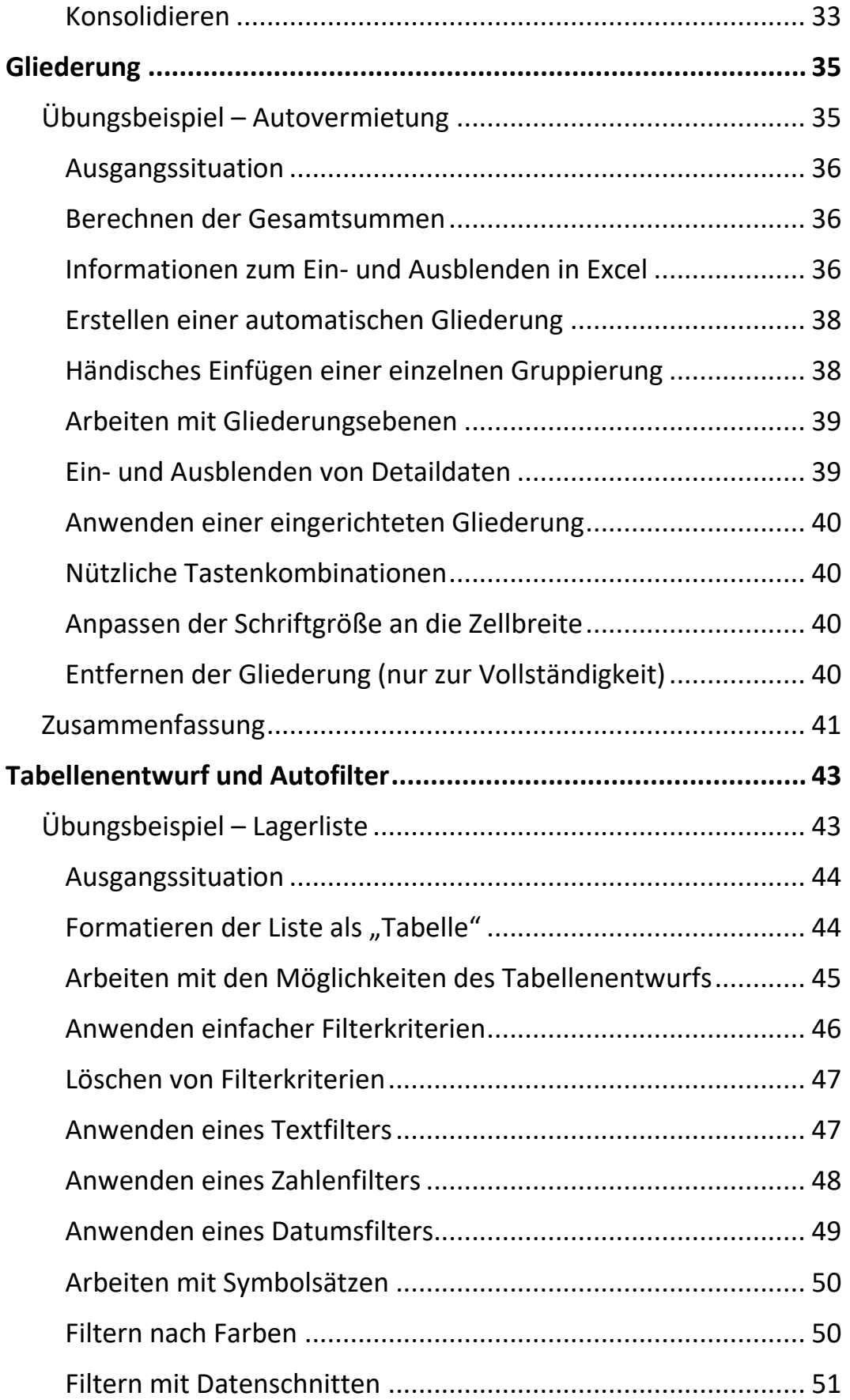

 $\mathbf{m}_{\mathbf{r}}$ 

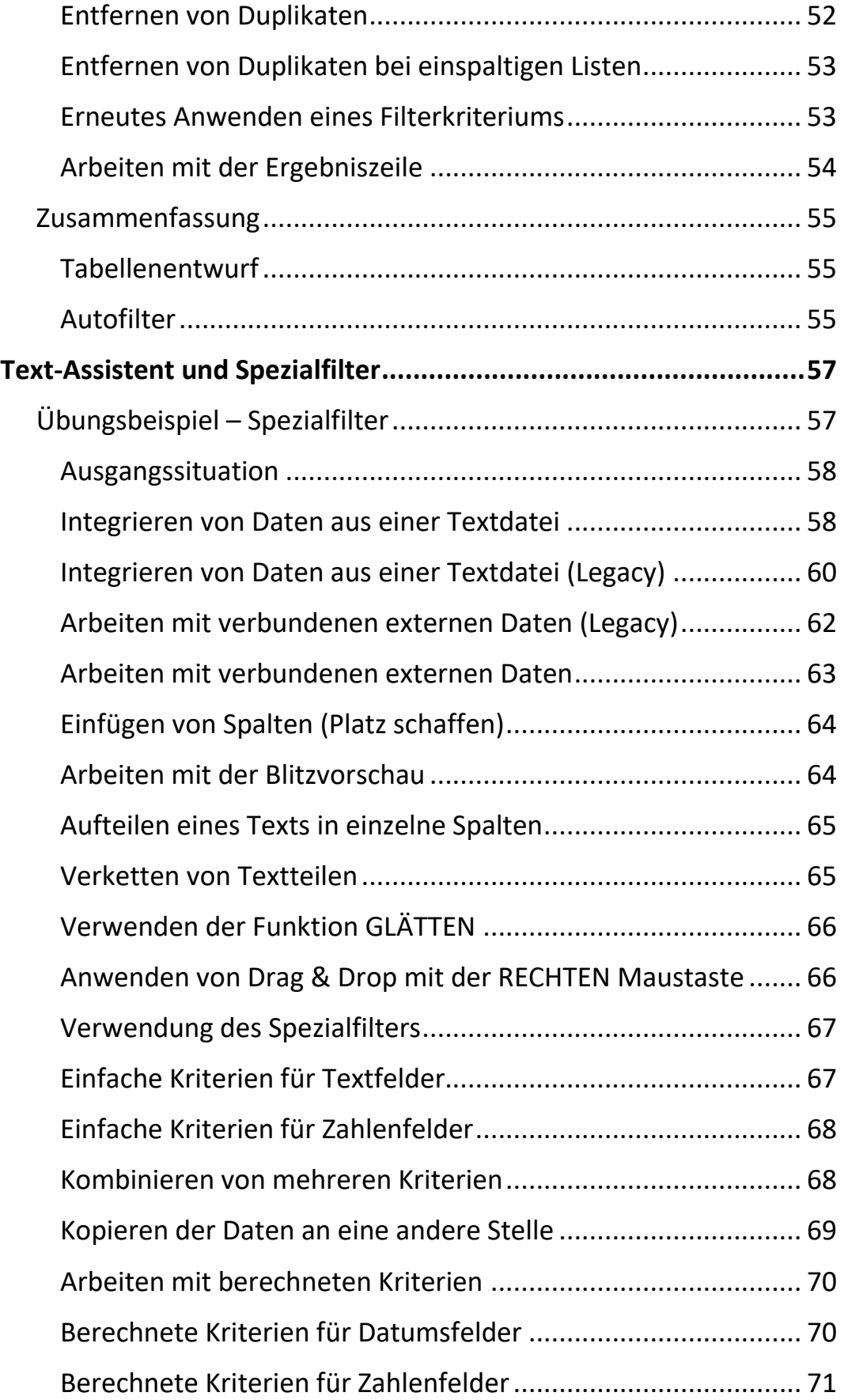

 $\mathbf{III}$ 

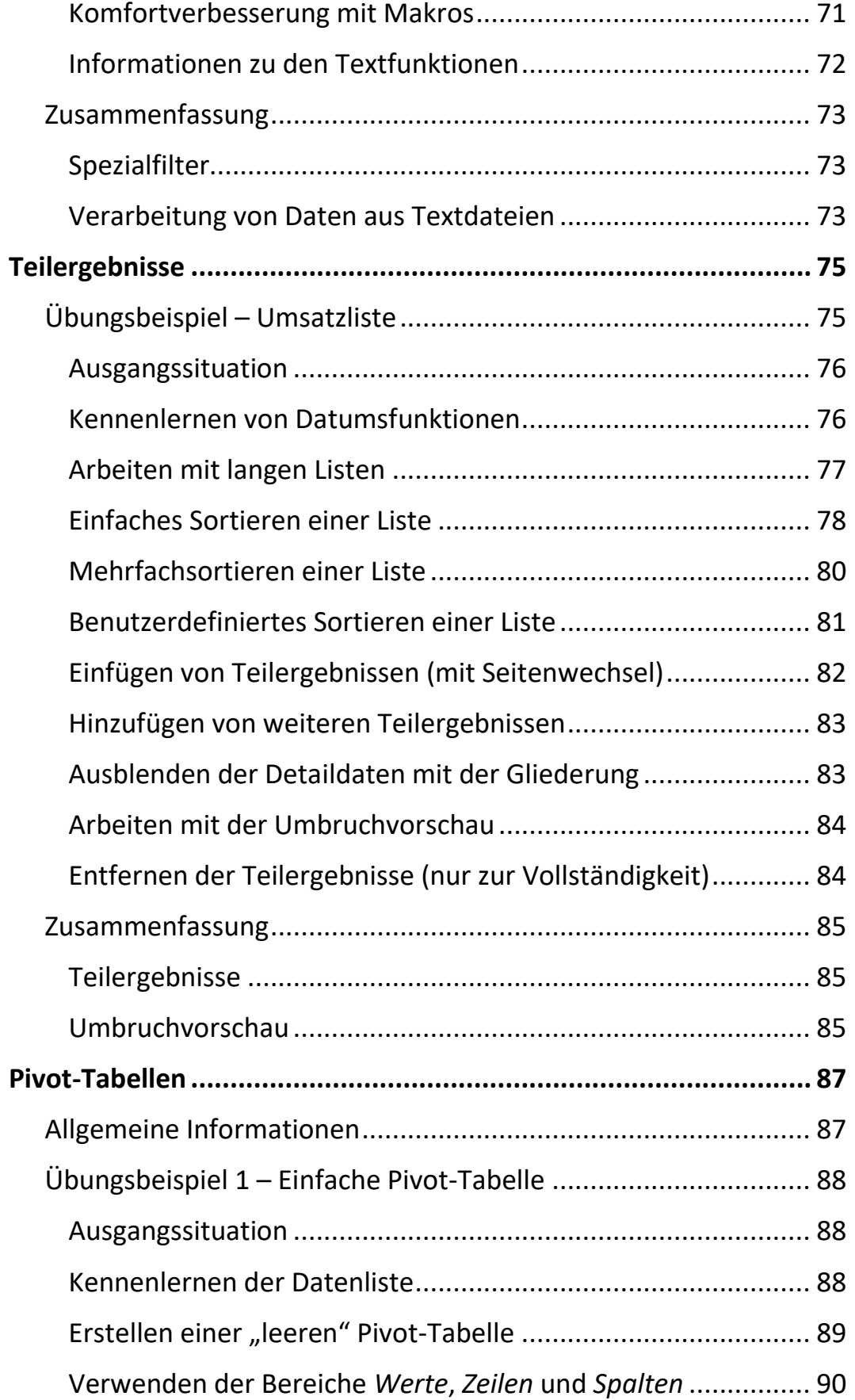

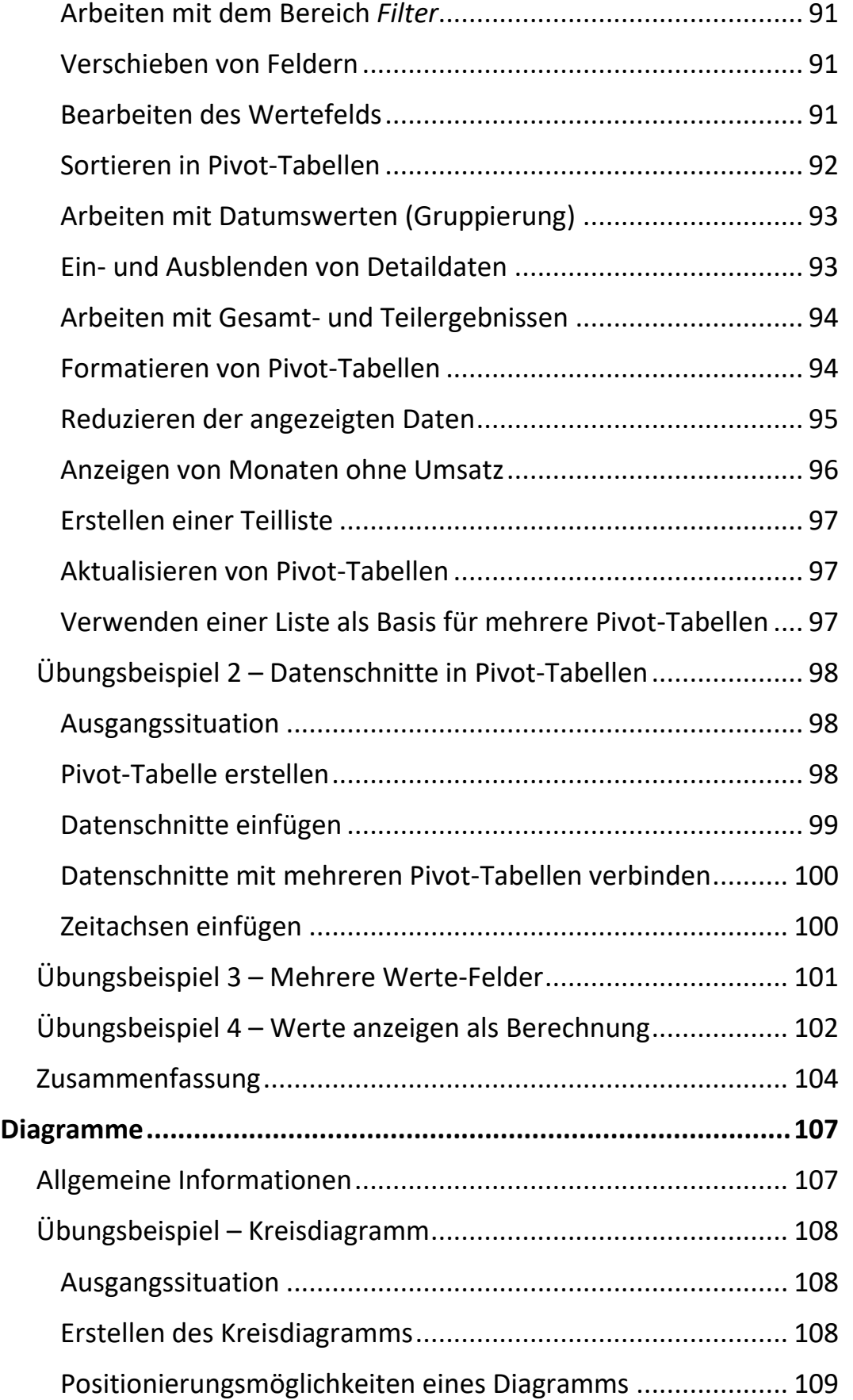

 $\mathbf{||}\mathbf{||}$ 

 $\mathbf{X} = \mathbf{X}$ 

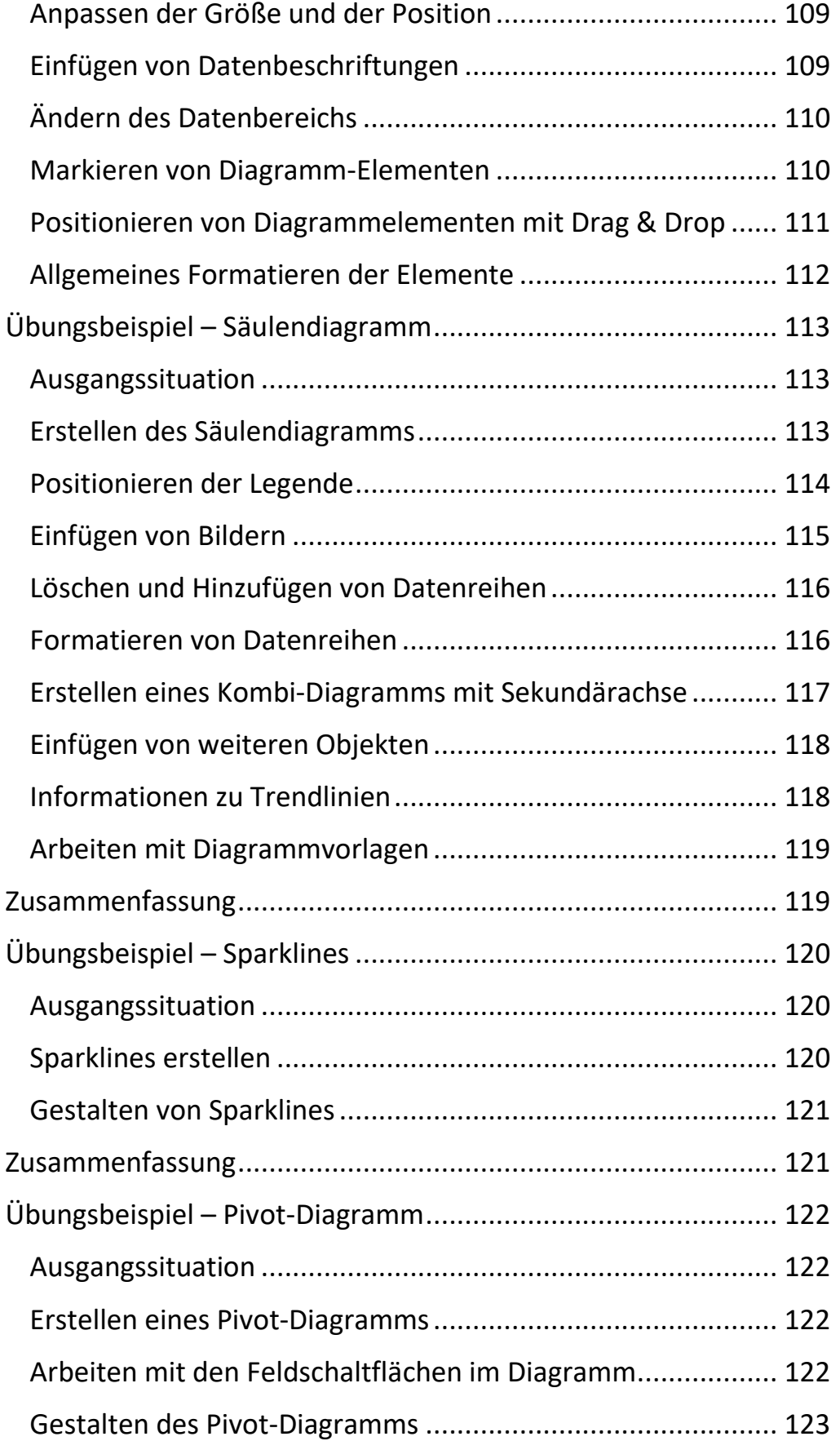

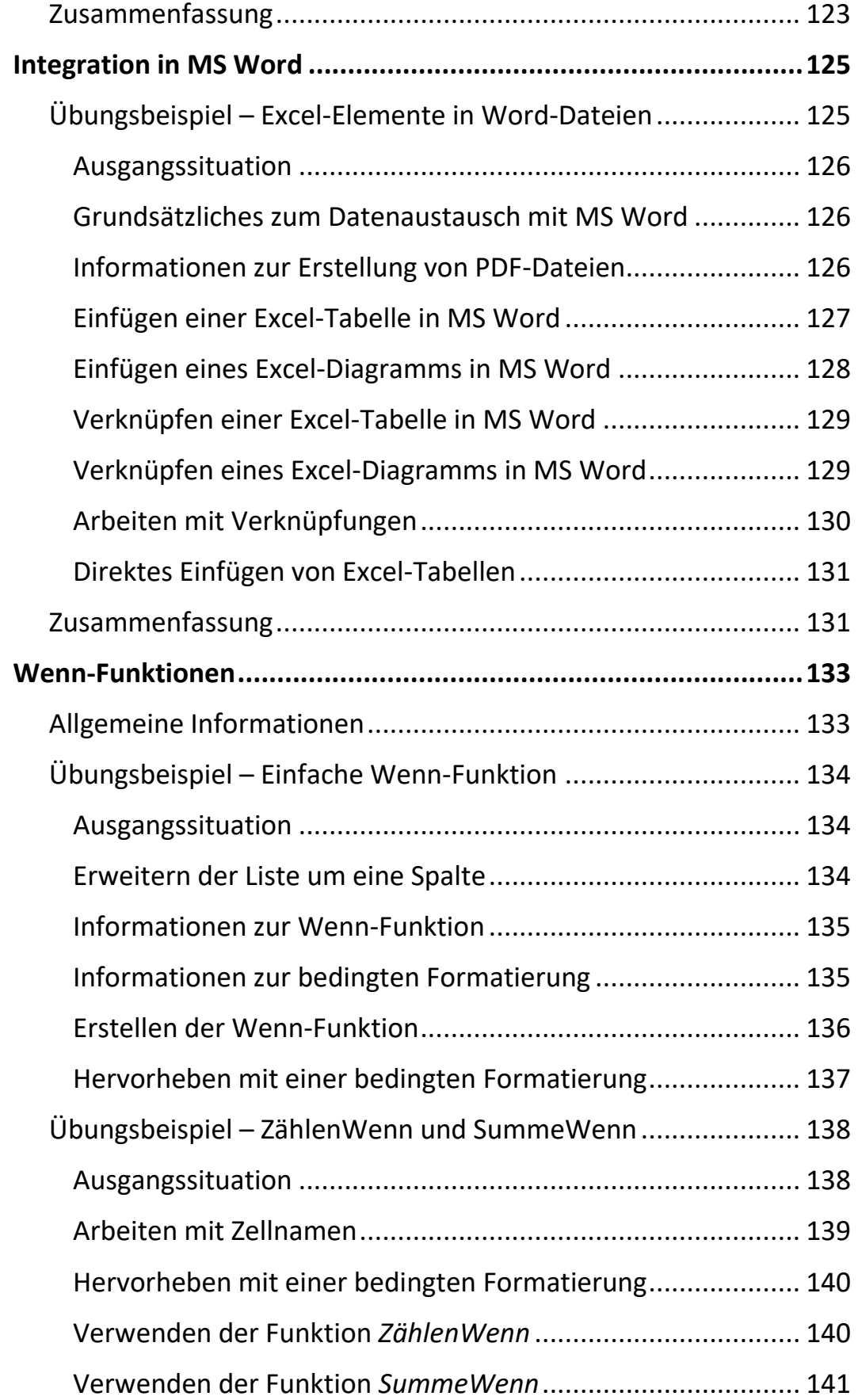

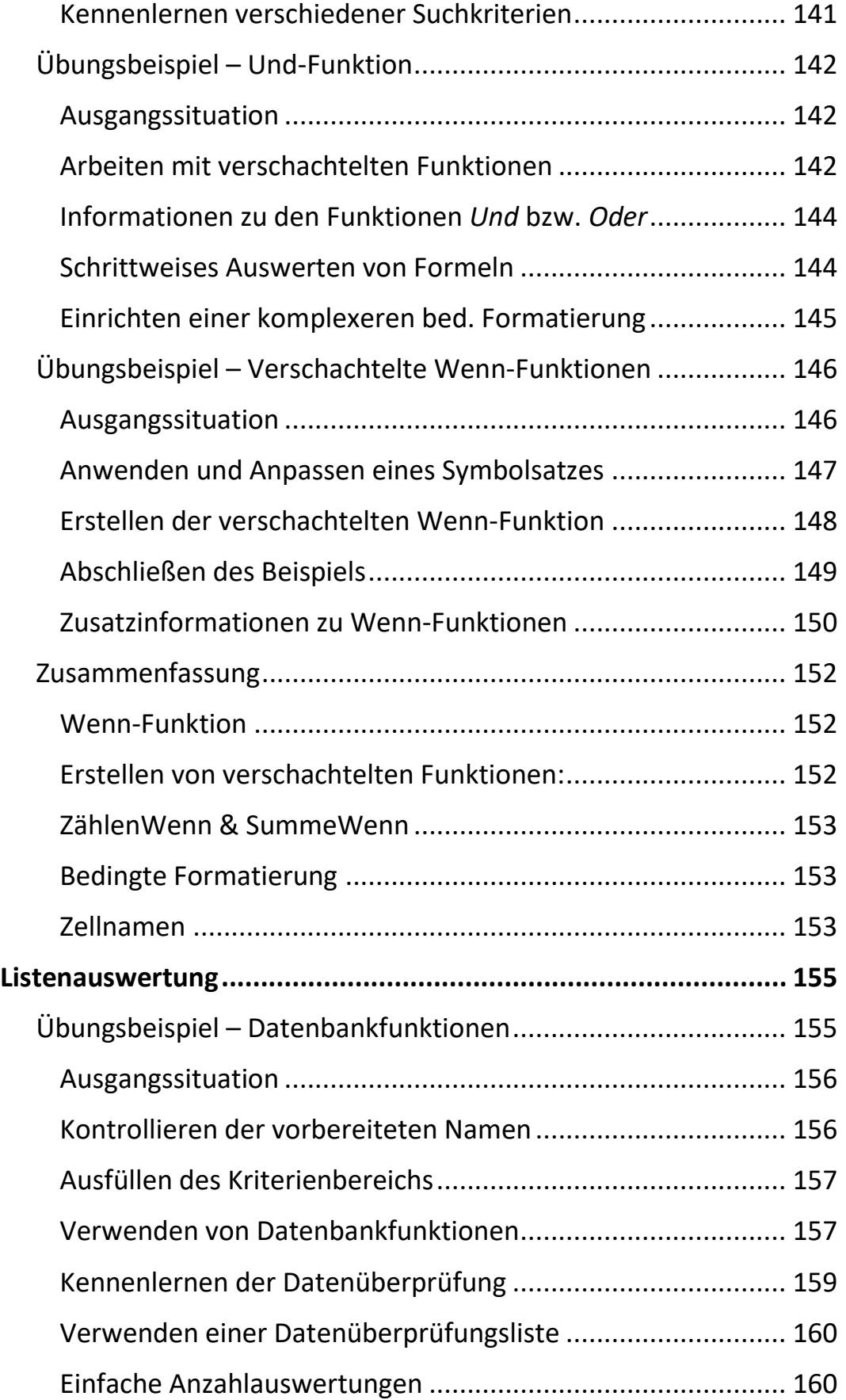

<u>mill</u>

 $\mathbf{||}\mathbf{||}$ 

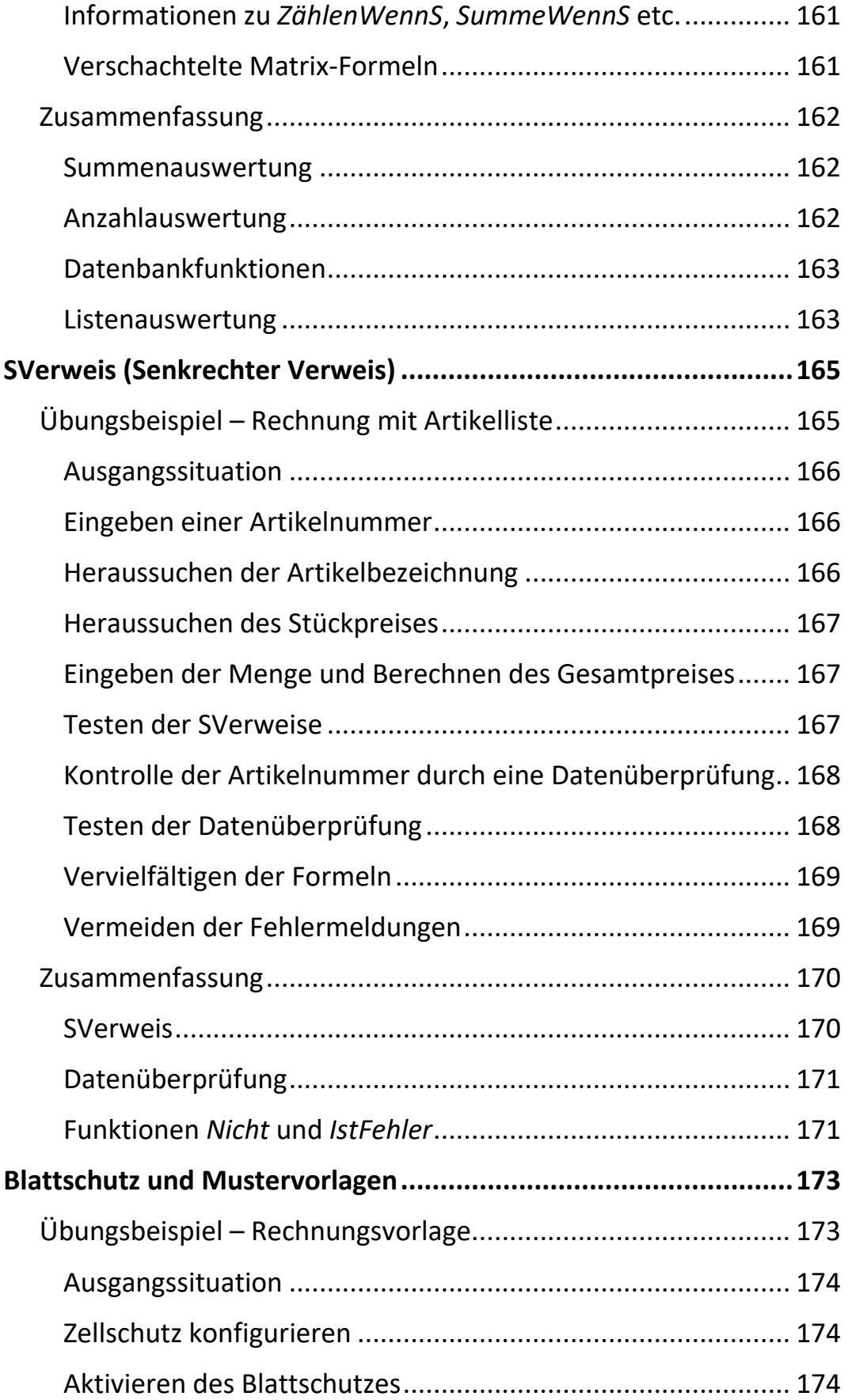

XIV

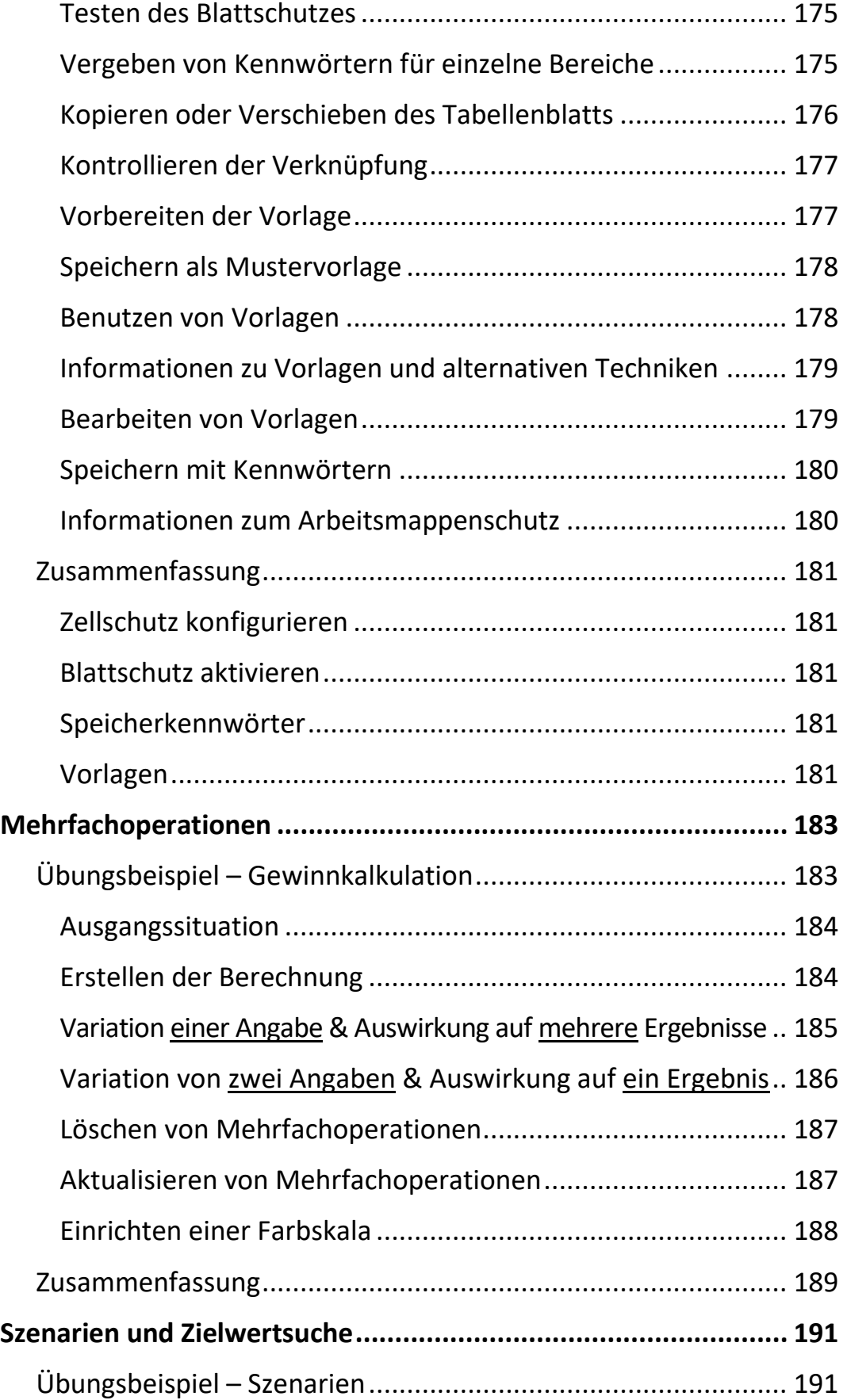

ШI

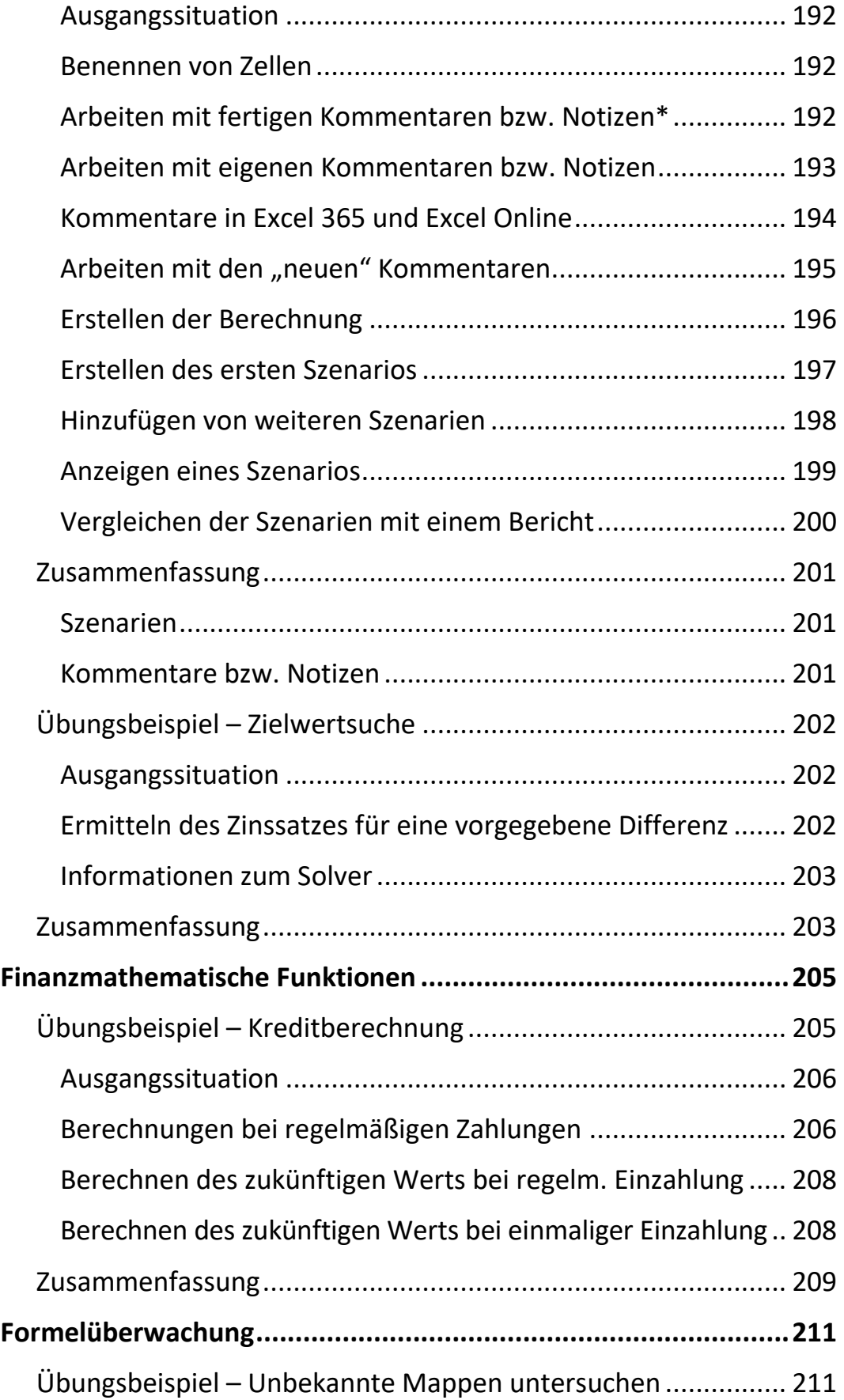

 $\mathbf{III}$ 

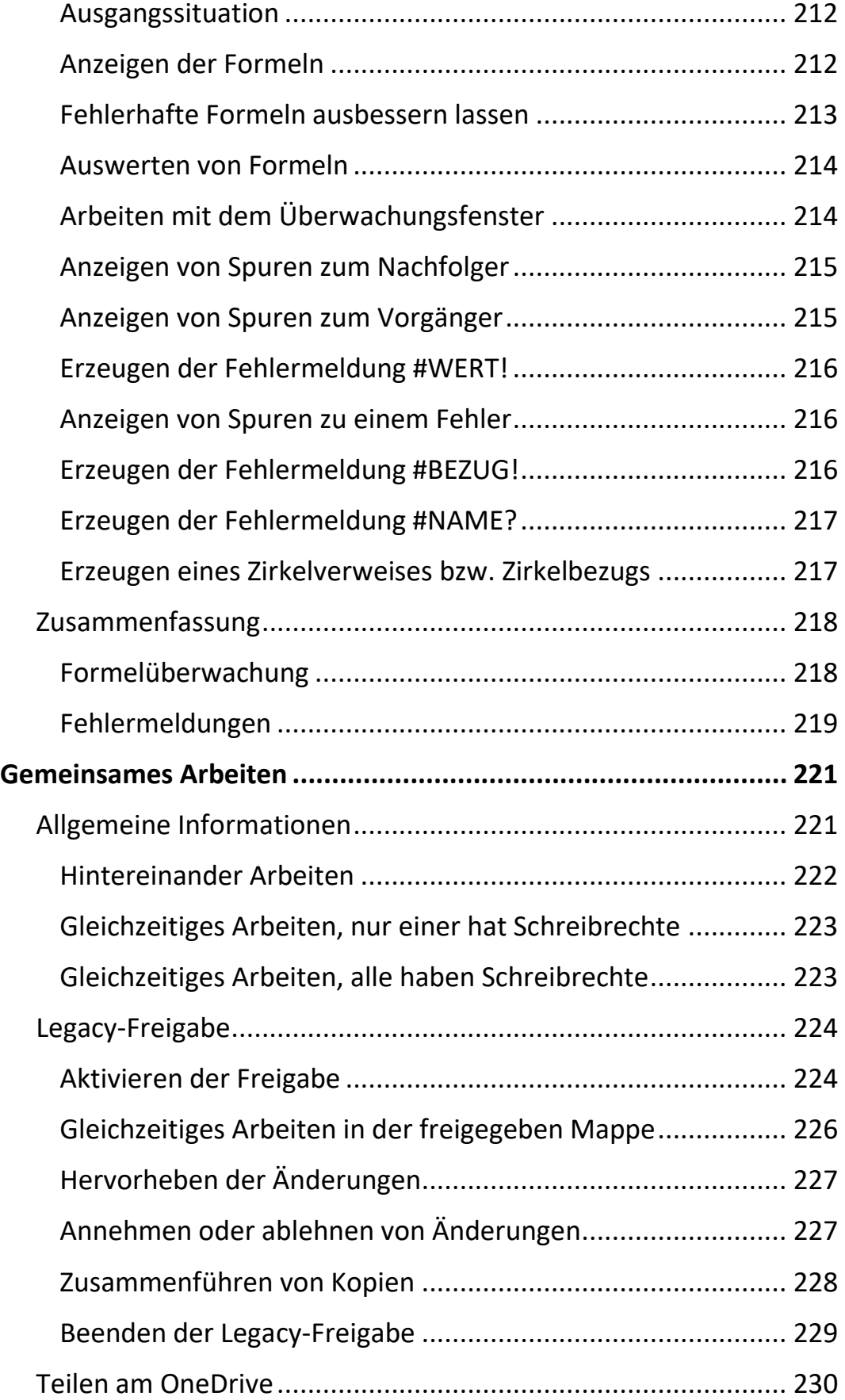

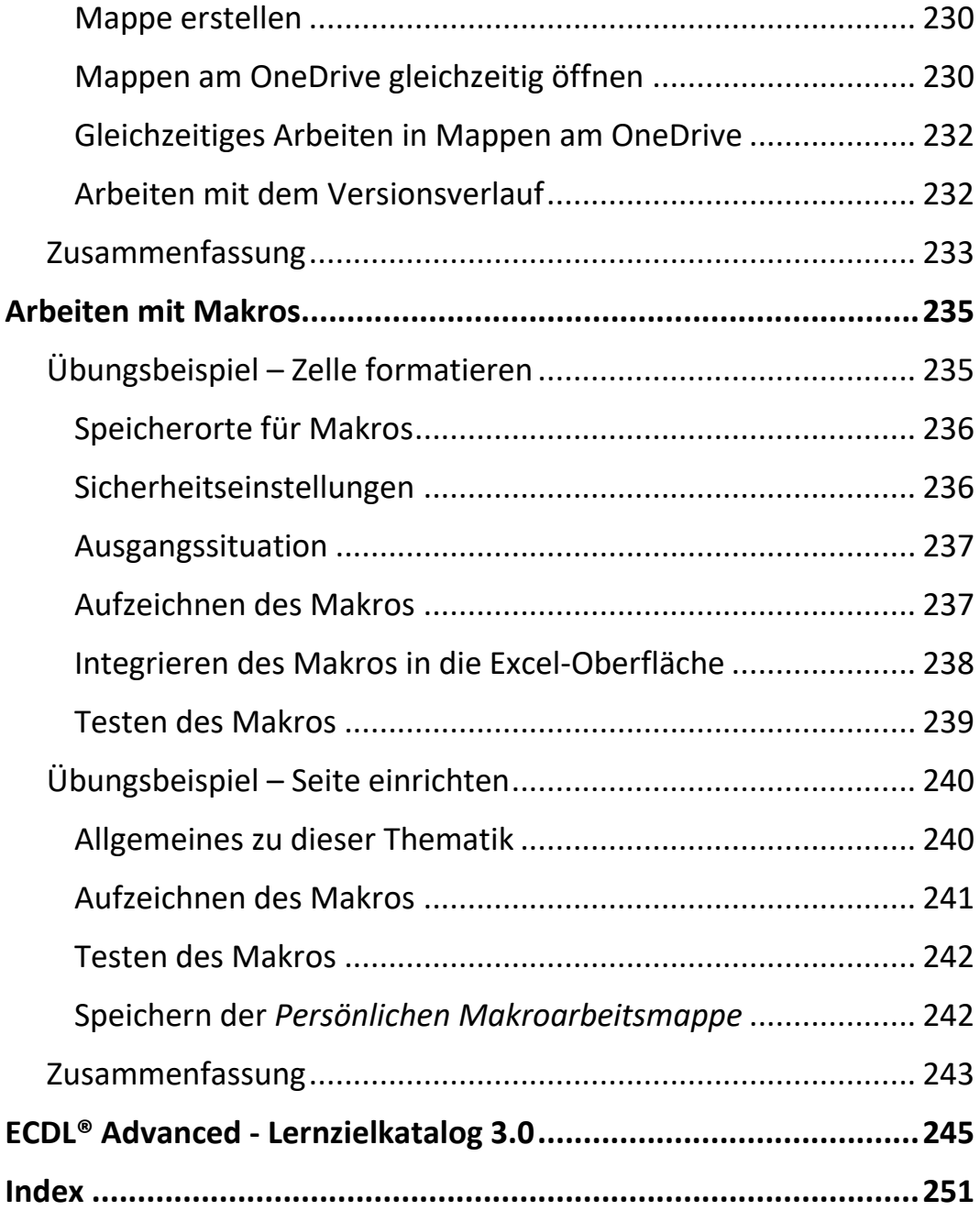

 $\mathbf{III}$ 

## **Themenbereich Grundlagen I:**

Professionelles Arbeiten im Grundlagenbereich Gruppenmodus

### **Themenbereich Listenverwaltung:**

Gliederung Autofilter (inkl. Register Tabellenentwurf) Spezialfilter (inkl. Import und Verarbeitung von Textdaten) Teilergebnisse Pivot-Tabellen

#### **Themenbereich Grundlagen II:**

Diagramme (inkl. Sparklines und Pivot-Diagramme) Integration in MS Word

## **Themenbereich Funktionen:**

Wenn-Funktionen Listenauswertung SVerweis (Senkrechter Verweis) Blattschutz und Mustervorlagen

#### **Themenbereich Datenanalyse und Sonstiges:**

Mehrfachoperationen Szenarien und Zielwertsuche (inkl. Solver) Finanzmathematische Funktionen Formelüberwachung Gemeinsames Arbeiten (Legacy-Freigabe, Teilen am OneDrive) Arbeiten mit Makros